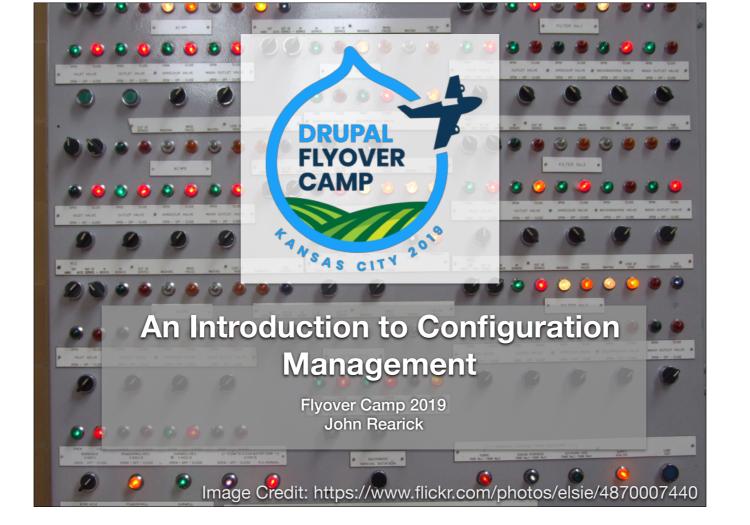

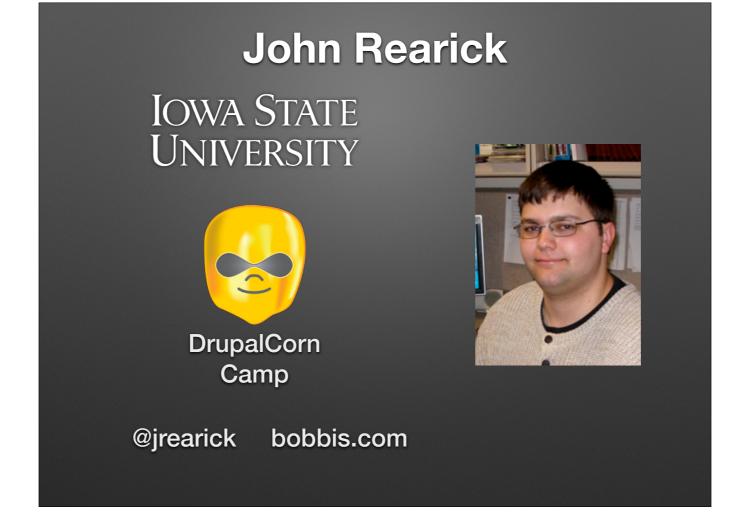

- Iowa State University Drupal one-click install D8 sites for faculty
- DrupalCorn Camp Iowa Drupal camp. Planning just starting for Fall camp
- \* jrearick on twitter and Drupal slack (find me in #DrupalCorn or this weekend in #flyovercamp)
- \* Website <u>bobbis.com</u> (a few blog posts)

#### **Overview**

- What problem does Configuration Management Solve?
- What is Configuration Management?
- How do I use it?

What problem does Configuration Management Solve?

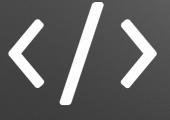

Code

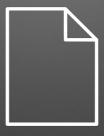

Content

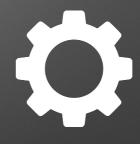

Configuration

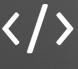

Code

- · Drupal Core
- Modules
- Themes
- Dependencies
- Stored in the filesystem

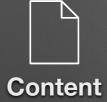

- Nodes
- Entities
- · Images
- Stored in the database
- Stored in the files folder

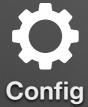

- · Site Name
- Views
- Content Types
- Fields
- Stored in the database

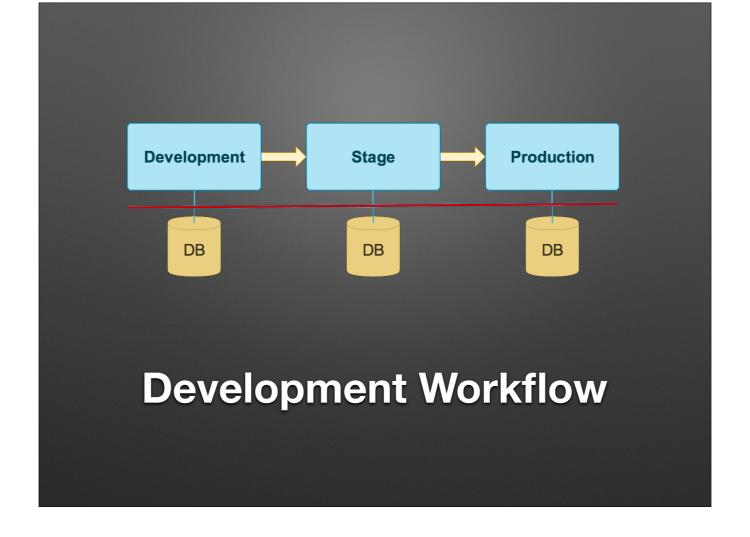

<sup>\*</sup> Ask familiar with this workflow?

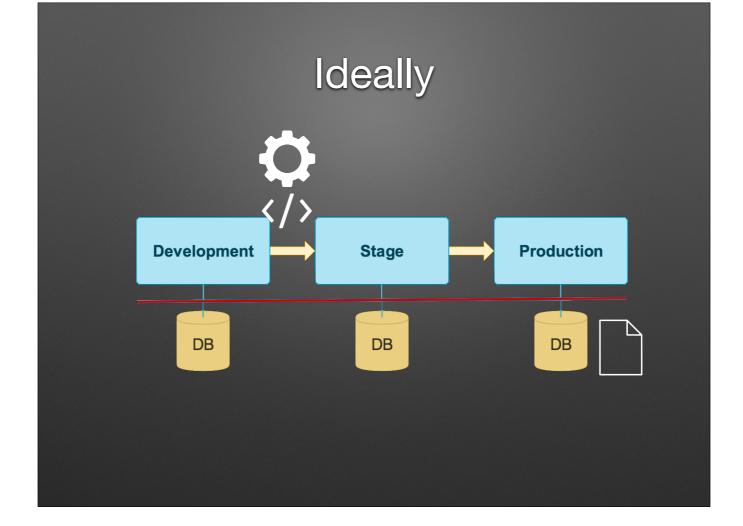

Move code and config towards production

Don't mess with content on production

Content may move from production to stage or development

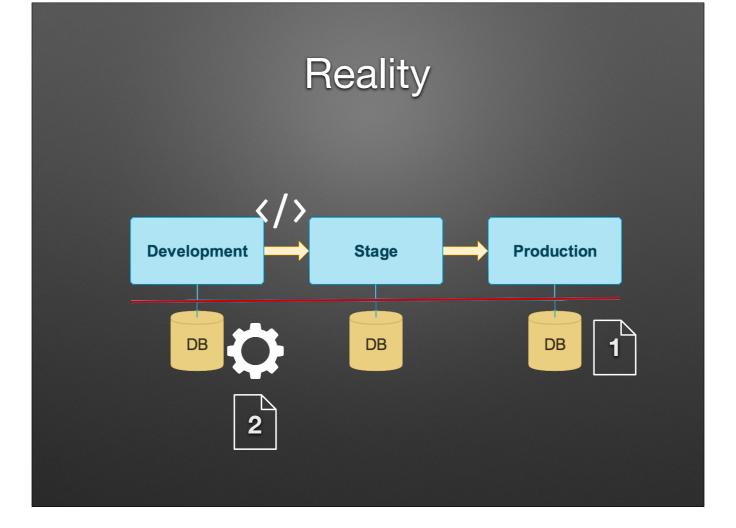

- \* Config is in the database! With the content
- Notice Production has content and dev/stage have different content
- Can't easily merge databases (they are more or less a single thing)
- \* So, when you deploy the database from stage to production,
- \* [CLICKs]
- \* you blow away the production content and replace it with "foos" and "bars" and references to cat pictures (that may or may not be in the files directory [different story])

### What is Configuration Management?

Tries to manage this by removing configuration from the database.

## Drupal 7 "Solution": Features

|   | FEATURE                                                                                                    | SIGNATURE              | STATE        | ACTIONS  |
|---|----------------------------------------------------------------------------------------------------|------------------------|--------------|----------|
| ✓ | luggage_aliases<br>Required by: crops_icm, luggage_blog                                                                | Unavailable<br>7.x-1.2 | Overridden   | Recreate |
|   | luggage_announcements A content type for announcements that also redirect to an external URL with flexslider support   | Unavailable<br>7.x-3.9 | Needs review | Recreate |
|   | luggage_bean_card<br>Creates cards                                                                                     | Unavailable<br>7.x-1.0 | Overridden   | Recreate |
|   | luggage_bean_menu Creates user-configurable menus                                                                      | Unavailable<br>7.x-1.0 | Default      | Recreate |
|   | luggage_biblio<br>hold configuration around the Biblio module                                                          | Unavailable<br>7.x-3.6 | Disabled     | Recreate |
|   | luggage_blog<br>Blogging feature                                                                                       | Unavailable<br>7.x-1.0 | Overridden   | Recreate |
| ✓ | luggage_ckeditor<br>conservative WYSIMIG feature using ckeditor<br>Required by: luggage_roles                          | Unavailable<br>7.x-3.3 | Needs review | Recreate |
| ₹ | luggage_contrib<br>modules that should globally be enabled on production<br>Required by: luggage_people, luggage_roles | Unavailable<br>7.x-3.1 | Default      | Recreate |
| ✓ | luggage_core core modules that should globally be enabled on production Required by: luggage_roles                     | Unavailable<br>7.x-3.4 | Default      | Recreate |
|   | luggage_events Event to show on a calendar or list                                                                     | Unavailable<br>7.x-3.9 | Default      | Recreate |
| 0 | luggage_events_soir<br>integration of soir with event type vocabulary as a facet                                       | Unavailable<br>7.x-3.1 | Disabled     | Recreate |

Export configurations into a module Enable the module to import the configuration

### Drupal 7 "Solution": Drawbacks

- Intended to be able to copy "features" between sites, not to manage a single site configuration between environments.
- Exports sometimes picked up unintended configuration
- Not all configurations available for export

### Drupal 8 "Solution": Configuration Management

- Core has system for configuration
- Configuration can be written to .yml files and stored with the code.
- Intended to copy configuration between environments
- Not intended to share config across sites

- With system in Core all modules are expected to use it. It is pretty easy to use too.
- yml files can be revisioned and stored in git
- \* Configuration Management 2.0 initiative is here to help with cross-site configuration

### Drupal 8 Configuration Management

- Active configuration is in the DB and managed by core's config system
- Configuration can be exported to .yml files and stored with the code.
- Configuration can be imported from .yml files into the Active configuration

Config in DB is faster and easier. - Can be cached with memcache or redis, doesn't have to read thousands of files on every request

\*

#### Where are config files?

- · Site configuration
  - sites/{site}/files/config{hash}/sync Change this in settings.php
- Modules, Themes, Profiles
  - config/install Config imported on install
  - config/optional Config imported if dependencies are met
- Site config sync with has tries to hide these files from the public
- Change the location in settings.php to something outside of the web root

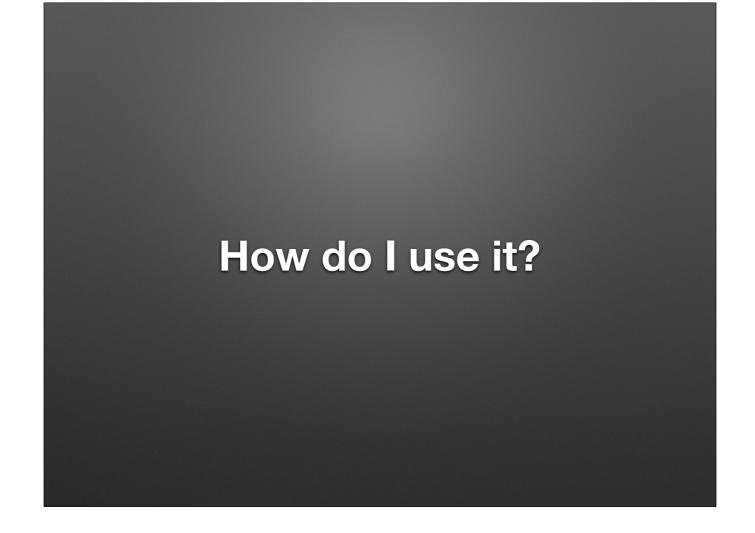

**DEMO TIME** 

#### Limitations

- Intended to copy configuration between environments
- Not intended to share config across sites
- Features still exists for its intended purpose of sharing features between sites
- Though there are ways around sharing between sites, like Features for D8, or installing config with a profile or developing your own modules with hook\_updates
- \* See some more development of this with the configuration management 2.0 initiative currently in progress

### Useful Configuration Modules

- config\_override\_warn If config is overridden in settings.php it will let you know if you try to change it in the UI.
- <a href="config">config</a> readonly Adds settings.php config to lock down config changes from the UI.
- <u>config\_split</u> Alternate config for specific environments

- config\_override\_warn Thanks Dave Ried!
- config\_readonly If you really don't want config to change in production
- \* config\_split Eg. you want devel module enabled on dev, but not production. See the next presentation

# Using Config Split to Split Your Config Across Environments and Sites

Josh Fabean

3:00

Room 237

#### **Interesting Reads**

- Drupal Docs Excellent documentation <sup>(\*)</sup>
- Dries Blog Post on CMI 2.0
- Stop Using Features: A Guide To Drupal 8
   Configuration Management

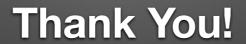

Slides and video on <u>bobbis.com</u> soon

I'll get the slides and video posted on my website bobbis.com soon